# Baze de date Utilizarea Sistemelor de Operare

### Paul Irofti

Universitatea din București Facultatea de Matematică și Informatică Department de Informatică Email: paul.irofti@fmi.unibuc.ro

## Date

- **adesea programele conțin algoritmi care procesează date**
- nodul în care sunt citite datele de intrare și scrise datele de ieșire ale unui algoritm au un impact direct asupra timpului de execuție
- $\blacktriangleright$  date de intrare
	- $\blacktriangleright$  trebuie găsite pe disc
	- $\blacktriangleright$  aduse în memorie
	- $\blacktriangleright$  parcurse de program
	- $\triangleright$  traduse în structurile proprii de date
	- $\triangleright$  trimise mai departe algoritmului
- ► date de ieșire
	- $\blacktriangleright$  parcurse de program
	- $\blacktriangleright$  traduse în formatul de pe disk
	- $\triangleright$  scrise pe disk
- avem nevoie de o structură eficientă a datelor

## **Structură**

- $\triangleright$  frecvent datele au în spate o structură intrinsecă
- $\blacktriangleright$  reprezentarea structurată aduce multe beneficii
- $\blacktriangleright$  stocare cu cât știm mai multe informații despre date, cu atât le putem împărții și organiza eficient pe disk
- $\rho$  parcurgere
	- $\blacktriangleright$  extragem strict informația structurală care ne intersează
	- $\blacktriangleright$  traversare rapidă
	- $\triangleright$  nu este necesar să încărcăm în memorie tot setul de date
- $\blacktriangleright$  căutare eficientă
	- $\triangleright$  cu cât structura este mai laborioasă cu atât putem căuta mai eficient după informații specifice
	- $\blacktriangleright$  citim mimul de informație necesară verdictului: găsit sau nu
	- $\triangleright$  exemple tehnici: indexare, caching, hashing
- reprezentare generare de rapoarte, grafice, tabele care prezintă o idee, o tendință, pe care vrem să o evidențiem
- $\triangleright$  o entitate este o chestie care poate fi identificată în mod unic
- exemple: persoană, casă, mașină, artist
- $\triangleright$  o entitate are unul sau mai multe atribute
- exemplu: presoană sex, vârstă, educație, ocupație
- o entiate are una sau mai multe relații cu alte entități
- exemplu: o persoană are doi părinți, patru bunici, câțiva copii
- $\blacktriangleright$  o relație poate avea de asemenea una sau mai multe atribute
- ► exemplu: o relație de prietenie are o dată de început și una de sfârșit
- I gramatical entitea este substantivul, reația verbul și atributul adjectivul sau adverbul
- $\blacktriangleright$  entitatea este punctul
- $\blacktriangleright$  atributele sale sunt coordonatele în fiecare dimensiune
- $\blacktriangleright$  relațiile între puncte formează formele geometrice
- nodul cel mai des întâlnit de structurare a datelor: linii și coloane
- $\blacktriangleright$  fiecare tabelă reprezintă o entitate (ex. studenți)
- $\triangleright$  fiecare linie reprezintă o intrare, un element de acel tip (ex. studentul Alex)
- ► fiecare coloană reprezintă un atribut al entității (ex. nume, grupă, serie, note)
- relațiile reprezentate cu ajutorul coloanelor: o coloană poate indica către o altă intrare dintr-un tabel

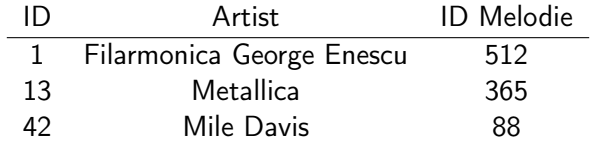

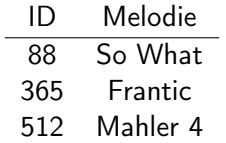

- ► nu există entități
- $\blacktriangleright$  doar chei (atribute) și valori
- $\triangleright$  exemple sintaxă: cheie = valoare, cheie : valoare
- $\blacktriangleright$  folosit pentru fișiere de configurare (ex. /etc/hosts)

# Format INI

Format fișier tip cheie-valoare

- **•** proprietăți cheie=valoare
- $\blacktriangleright$  optional separate în sectiuni [section-name]
- $\blacktriangleright$  linile comentate încep cu ;
- ► cele mai răspândite în Windows
- $\blacktriangleright$  folosit de PHP (ex. php.ini)

```
modificat la data de 01.05.2018
[student]
prenume=Alex
nume=A l e x a n d r e s c u
grupa = 151[ uso]laborator = 32
project = 15verific are = 25
```
Comma-separated values

- $\blacktriangleright$  stochează date tabulare în fișiere text
- $\blacktriangleright$  fiecare linie din fișier reprezintă o intrare în tabel
- **•** valoarea de pe fiecare coloană este separată prin virgulă
- toate intrările trebuie să aibă același număr de proprietăți Tabela artist devine

1, Filarmonica George Enescu, 512 13, Metallica, 365 42, Mile Davis, 88

- **•** format text de stocare a informațiilor
- $\blacktriangleright$  urmează modelului entitate-asociere
- $\triangleright$  folosit pentru transportul datelor în retea
- $\blacktriangleright$  tag desemnează începutul și sfârșitul unei entități
- $\blacktriangleright$  element conținutul, intrarea
- n atribut definește o proprietate a entității; se află în interiorul tag-ului
- $\triangleright$  formatul HTML este un subset al formatului XML

```
\langle artists >\langle artist \rangle\langleid >1\langleid >
            <name>Filarmonica George Enescu</name>
            \langlemelodie >512\langle/melodie >
\langle artist \rangle\langle artist \rangle<id >13</id >
            <name>Metallica</name><melodie > 365</melodie >
\langle artist \rangle\langle artist \rangle<id >42</id >
            <name>Mile Davis</name>\langlemelodie >88\langle/melodie >
\langle artist \rangle\langle artists >
```
- $\triangleright$  transformarea datelor într-un format de stocat pe disk
- $\triangleright$  formatul poate fi unul dintre cele descrise mai sus sau altele
- $\blacktriangleright$  aspecte importante
	- $\triangleright$  portabilitate formatul să fie standardizat pentru ca datele să fie accesate și de alte programe
	- $\triangleright$  stocare eficientă alegerea unui format cât mai succint pentru a minimiza spațiul de disk
	- $\blacktriangleright$  transport format text sau binar în funcție de cum se transmit datele
- **•** operația inversă se numește deserializare
- **>** soluții software de stocare a datelor
- $\blacktriangleright$  urmează modelul entitate-asociere
- $\blacktriangleright$  rezolvă problema stocării: propriu format de fișier de stocare
- **>** serializare și deserializare transparentă
- **>** asigură integritatea stocării și manipulării datelor
- $\blacktriangleright$  datele sunt organizate în tabele
- **>** soluțiile folosesc un limbaj comun: Structured Query Language (SQL)
	- $\triangleright$  expresii produc valori în tabele sau tabele
	- ► clauze specifică condițiile în care să se aplice comanda
	- $\triangleright$  predicate verifică valoarea de adevăr a unei expresii
	- ► interogare extrage date în funcție de criteriile date
- **Creare: CREATE DATABASE DatabaseName;**
- $\blacktriangleright$  afisare: SHOW DATABASES;
- Selectare: USE DatabaseName;
- **DE eliminare: DROP DATABASE DatabaseName;**
- $\blacktriangleright$  exemplu:

CREATE DATABASE AristMelodie; USE ArtistMelodie ;

# SQL: tabele

```
\blacktriangleright creare:
```

```
CREATE TABLE TableName (
     column1 datatype,
     column2 datatype,
     column3 datatype,
      . . . . .
     columnN datatype,
     PRIMARY KEY( one or more columns )
  ) ;
a afisare: DESC TableName;
```

```
DE eliminare: DROP TABLE TableName;
```

```
\blacktriangleright exemplu:
```

```
CREATE TABLE artist (
   ID int.
   artist varchar(255),
   ID melodie int,
   PRIMARY KEY( ID )
) ;
```
#### $\blacktriangleright$  comanda:

INSERT INTO TableName ( column1 , column2 , . . . columnN ) VALUES (value1, value2, ... valueN);

- $\triangleright$  corespondentă coloană-valoare
- $\triangleright$  nu trebuie specificate coloanele dacă adăugăm valori în toate
- $\triangleright$  ordinea este importantă în ambele cazuri
- $\blacktriangleright$  exemplu:

```
INSERT INTO artist (ID, artist, ID meldie )VALUES (1, Filarmonica George Enescu, 512);
```
 $\blacktriangleright$  comanda:

SELECT column1 , column2 , columnN FROM TableName WHERE [condition];

- **-** clauza WHERE este opțională
- $\triangleright$  exemplu: SELECT ID, artist FROM artist;

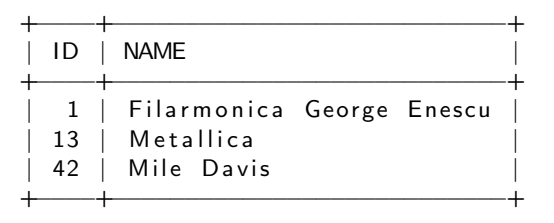

- $\triangleright$  WHERE conține expresii logice care ajută filtrarea
	- WHERE artist='Metallica'
	- WHERE  $ID < 10$
	- WHERE artist='Metallica' AND ID melodie='88'

```
\blacktriangleright actualizare:
```

```
UPDATE TableName
  SET column1 = value1,... columnN = valueN
 WHERE [condition];
```
eliminare<sup>.</sup>

DELETE FROM TableName WHERE [condition];

 $\blacktriangleright$  nou:

- ▶ mysql: CREATE USER 'jeffrey'@'localhost' IDENTIFIED BY 'password';
- <sup>I</sup> psql: \$ createuser joe
- $\blacktriangleright$  sqlite: nu are utilizatori

 $\blacktriangleright$  roluri:

```
CREATE [OR REPLACE] ROLE [IF NOT EXISTS] role
  [WITH ADMIN
  {CURRENT_USER | CURRENT_ROLE | user | role }]
```
- **acordarea drepturilor se face cu comanda GRANT; sintaxă** specifică soluției software
- $\triangleright$  exemplu MySQL drepturi depline

```
GRANT ALL ON *.* TO 'admin'@'localhost'
 IDENTIFIED BY 'password'
WITH GRANT OPTION;
```
- $\blacktriangleright$  salvarea informațiilor dintr-o bază de date se face diferit în funcție de soluția software
- ▶ mysql: \$ mysqldump DatabaseName > dbname.sql
- ▶ psql: \$ pg\_dump DatabaseName > dbname.sql
- $\blacktriangleright$  sqlite:

```
sqlite > USE DatabaseName;
sq lite > . output dbname. sql
s q \text{l} it e > . dump
sqlite > . quit
```
▶ rezultatul final este un fișier text cu o înșiruire de comenzi SQL care crează baza de date, tabelele, și adaugă datele în tabele